# B4P

# Beyond Former Performance.

*A powerful programming language and analytics engine enabling rapid transformation of big data into powerful insights*

# *Transforming Big Data into Powerful Insights*

**Copyright © 2007: 2021 by Georg zur Bonsen, Baden / Switzerland Copyright © 2007: 2021 by Georg zur Bonsen, Baden / Switzerland** Version 8.03 'The Tabulating Machine' (2021-05-27)

### **Overview**

### B4P Data Integration and Analytics Engine

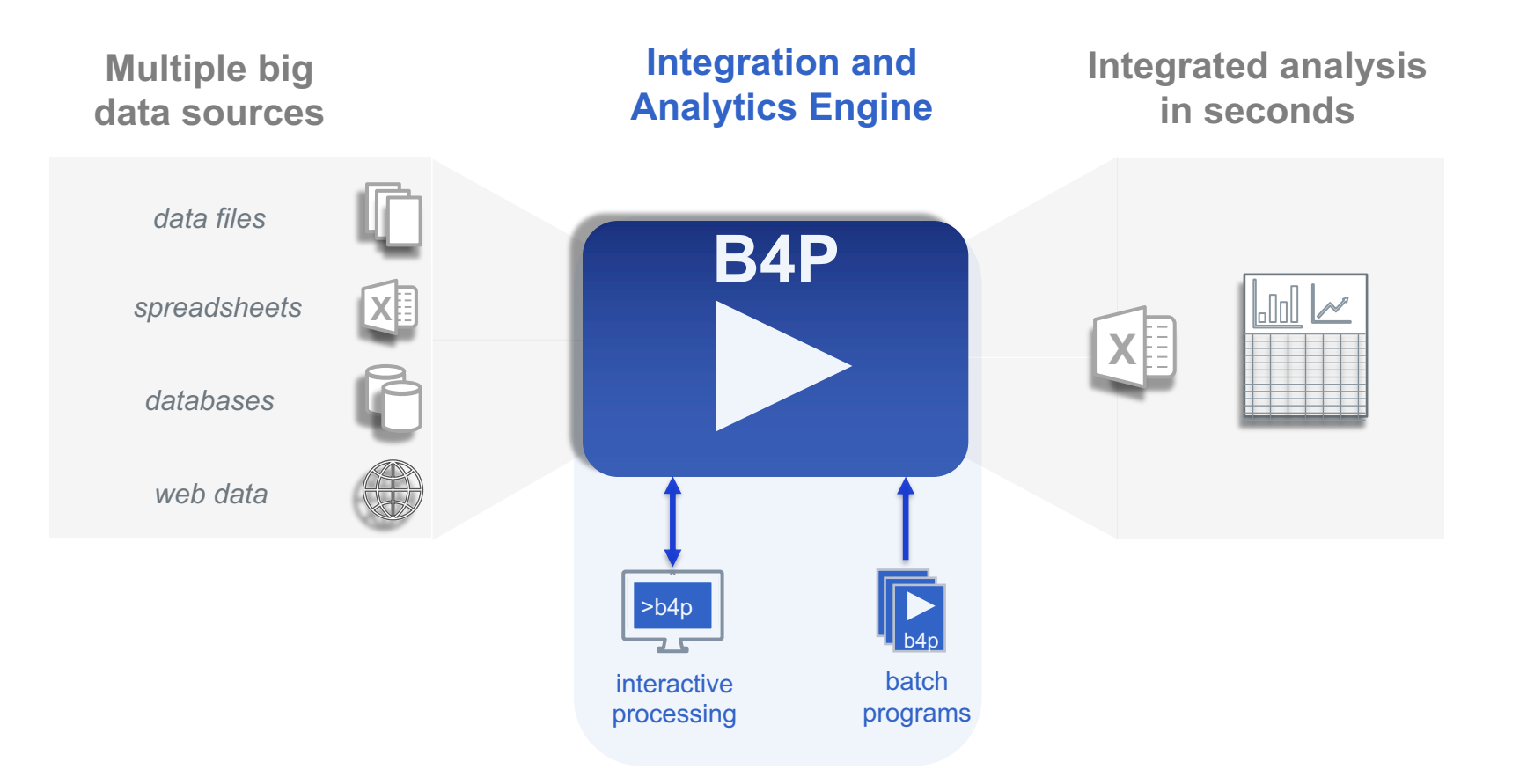

**Data Sources and Formats**

**data files** Excel, CSV, XML, JSON, HTML, Zip, Text (and others) Database exports (Salesforce, Oracle, SAP, FileMaker, et al) **databases** web data Internet sources of structured data (websites, web services) other data Statistical (R, SAS, SPSS, Stata), PDF (via Tabula)

### Table of Contents

### B4P Data Integration and Analytics Engine

- **1 Business Analytics: Problem Statement**
- **2 B4P Data Integration and Analytics Engine**
- 3 B4P Language
- 4 B4P Program Examples
- B4P Real-world Use Cases 5

Business Analytics: Problem Statement

### Spreadsheets are Essential to Business but are a Source of Error, Risk, and Loss

### **Spreadsheets are Essential to Business**

Excel is over 30 years old and is the most common tool used in business and finance. According to of Microsoft, there are over 750 million Excel users worldwide [6].

### **Most Spreadsheets Contain Errors**

• Studies show that 88% of corporate spreadsheets contain at least one - but most commonly multiple - material errors [2, 7, 8, 9].

## **Spreadsheet Errors are Costly**

- \$2.6 Billion: Fidelity Magellan Fund (minus sign error)
- \$1.1 Billion: Fannie Mae ("honest mistake")
- \$ 6.2 Billion: JPMorgan Chase: (copy-paste errors)

[1] https://en.wikipedia.org/wiki/Microsoft\_Excel

[2] European Spreadsheet Risks Interest Group: http://www.eusprig.org

[3] https://www.cio.com/article/2438188/eight-of-the-worst-spreadsheet-blunders.html

[4] https://www.businessinsider.com/excel-partly-to-blame-for-trading-loss-2013-2

[5] https://blog.trginternational.com/7-worst-financial-fiascos-caused-by-excel-errors

[6 ] https://www.businessinsider.com/satya-nadella-excel-is-microsofts-best-consumer-product-2016-6 [7] https://www.forbes.com/sites/bernardmarr/2016/06/16/spreadsheet-reporting-5-reasons-why-it-is-bad-for-business [8] https://www.forbes.com/sites/metabrown/2017/10/30/why-spreadsheets-are-eating-your-business-from-the-inside-out/ [9] https://www.marketwatch.com/story/88-of-spreadsheets-have-errors-2013-04-17 [10] https://www.forbes.com/sites/salesforce/2014/09/13/sorry-spreadsheet-errors

### Business Analytics: Problem Statement

### Spreadsheets are Essential to Business but are a Source of Error, Risk, and Loss

## **JPMORGAN CHASE & CO.**

**\$6.4 Billion loss:** "The London Whale," the name given to a **JP Morgan** trading operation in London by its counterparties because of the outsized bets it was making. In the wake of a discovery of the large losses racked up by "the Whale," JP Morgan launched an internal investigation into how it happened. One of the key points that came out of the internal investigation was the role of desktop spreadsheets in creating the mess. "The Model Review Group noted that the *Value at Risk computation was done on spreadsheets using a manual process and it was therefore 'error prone' "* [1,2,3,4]

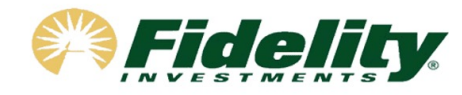

**\$2.6 Billion loss:** An accountant at the **Fidelity Investments' Magellan mutual fund**  *omitted a minus (-) sign in a spreadsheet* and turned a US\$ 1.3bn net capital loss into a US \$1.3bn gain. This \$2.6 bn error required the company to withdraw its promised yearend distribution of \$4.32 per share. [1, 3]

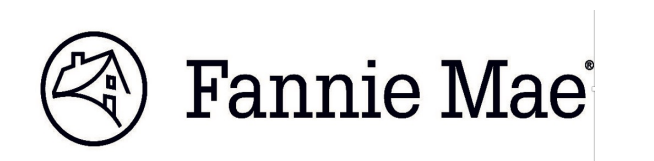

**\$ 1 Billion loss:** A *manual spreadsheet error at Fannie Mae* cost the company in excess of \$1 billion, causing the share price to fall from \$73.10 to \$2.25 after the error was announced publicly. [5]

[1] https://www.cio.com/article/2438188/eight-of-the-worst-spreadsheet-blunders.html

[2] https://www.businessinsider.com/excel-partly-to-blame-for-trading-loss-2013-2

[3] https://blog.trginternational.com/7-worst-financial-fiascos-caused-by-excel-errors

[4] https://www.forbes.com/sites/salesforce/2014/09/13/sorry-spreadsheet-errors [5] https://www.nytimes.com/2003/10/30/business/fannie-mae-corrects-mistakes-in-results.html Business Analytics: Problem Statement

### Current Spreadsheet Analytics Tools are Unsafe, Complex, and Expensive

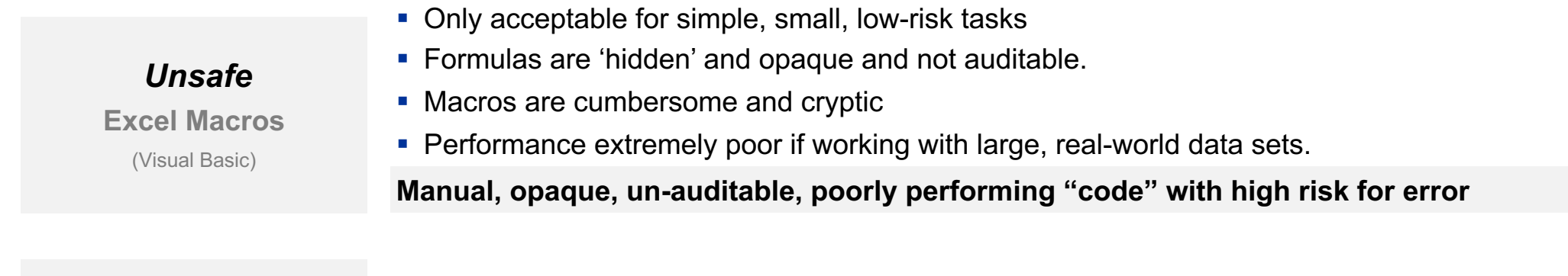

- Requires programming expertise and complex development environment
- Runs fast, but requires years of programming experience to program, debug and optimize.
- Others may have difficulties to understand what is written.
- Large, complex code with many functional details coded by hand.

**Code difficult to create, comprehend, share, manage, maintain, or adapt**

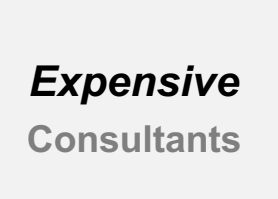

- Consultants are happy to solve specific point problems ... for a fee.
- Solutions can be decent, but if you need any changes, you will need to hire them again.
- You end up depending on them, and you need to repeatedly convince management that the updates are worth the money.

**Solution is expensive with vendor lock-in and no long-term sustainability**

*Complex* **Programming** 

(Python, R, SAS etc.)

### Business Analytics: Solution

### B4P Data Integration and Analytics Engine

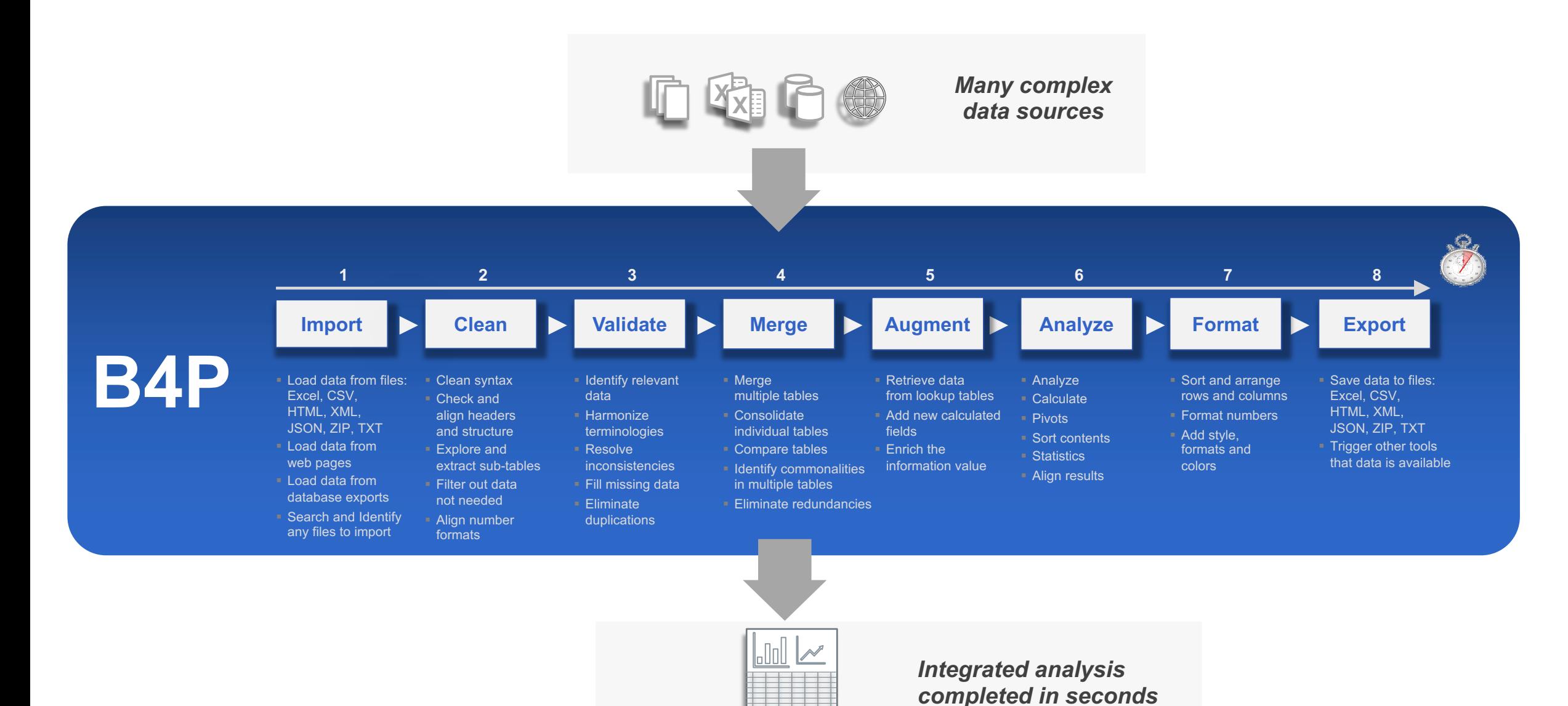

### B4P Components B4P is a Language and Analytics Engine

### **B4P Language**

*The B4P Language is a Low-Code, Domainspecific Language designed specifically for tabular data, and has over 800 functions built in.*

> table load excel file table load table rename column headers table process selected rows table merge table sort rows table rearrange columns table save excel file

#### **Principle of Low-Code Approach**

- **Simple syntax:** Easy to read, learn, understand and run
- **Extensive library:** Over 800 powerful functions built-in, with easy extensibility for new functions.
- **EXCOMPACT methods** for powerful processing steps eliminates need for complex code, loops, or other administrative overhead.

### **B4P Analytics Engine**

*The B4P Engine has extreme performance processing Big Data – tens of millions of rows of data in seconds on commodity personal computers.*

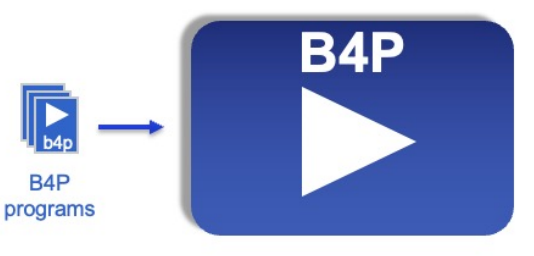

- § **Fast**: Compiled and runs 'on the metal' to the peak performance of the very latest 8-core and 12-core processors from Intel and Apple (M1).
- **Lightweight** (< 3 MB installation footprint).
- § **Secure.** No connection to any 'cloud service'. Runs 100% on standalone personal computer fully isolated within the corporate network.
- **Reliability.** Single integrated analytics engine has no dependencies, including network access to any other resources.
- § **Many data formats supported**  (Excel, HTML, XML, JSON, text files, etc., full UNICODE)

### B4P Language Provides Highest Efficiency and Performance

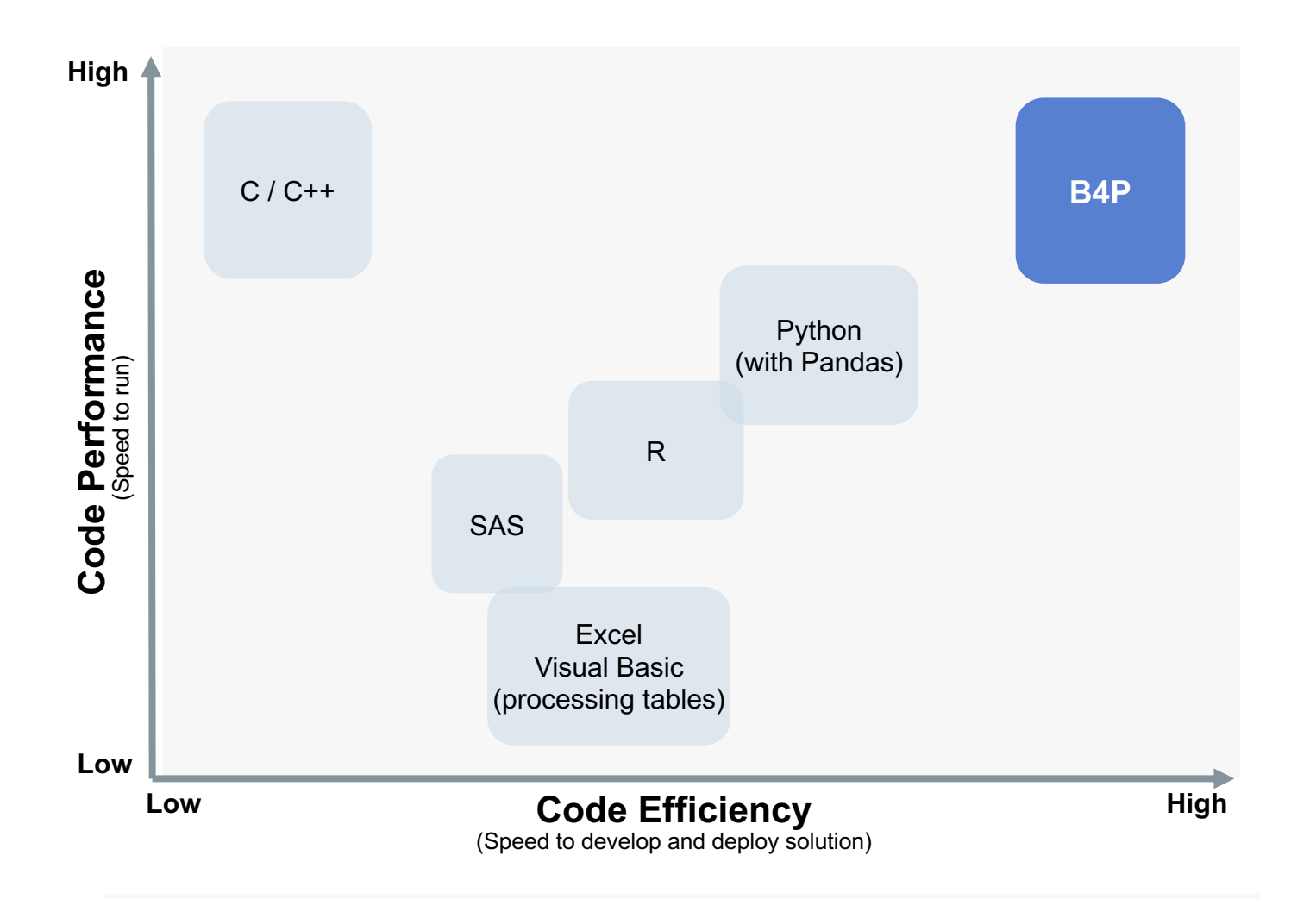

*B4P is highest in both Code Performance and Code Efficiency, providing complete solutions with less than 10-20 lines of code* *The B4P Language is a Low-Code, Domain-specific Language for tabular data, and has over 800 functions built in.*

#### **High Performance and Scalability**

■ Processes extremely large data (tens of millions of rows) in seconds

#### **High Efficiency and Simplicity**

■ Single statements replace need for 10-50 lines of code in other languages.

#### **Low Code**

- § **Delivers solution with minimal coding**
- Maximum functionality with fewest lines of code

### **Optimized for Simplicity of Coding**

- Function library and semantics allow for flexible and powerful operations without loops and variables
- § Example: **table process** ( ... )

### **Programs are Portable across all Platforms**

■ B4P program are fully portable, sharable, and executable across all operating systems (Windows, Linux, MacOS) and all computer architecture (Intel x32, x64; ARM M1), assuring maximum re-use across the enterprise.

### B4P Language Features

#### **Easy to read und understand**

- Close to natural language.
- Clear syntax easy to read.
- Compact and powerful semantics.

#### **Table processing is its DNA**

- Language semantics are built on processing tables easily.
- No external libraries needed.

#### **Low Code - Very Compact**

- Achieve the most with few lines of code in step-by-step approach.
- No hassle with declaring variables, memory management, etc.

### **Simplicity Performance Flexibility Portability**

#### **Rich Function Library**

- More than 800 functions available and growing.
- Many functions process very large tables, sets, matrices and other structures.
- Broad spectrum of other general purpose and file system functions.

#### **Code in Function Parameters**

■ Makes operations possible without using special variables and loops.

#### **Colorful and Formatted Output**

■ B4P has a rich style library to create Excel and HTML files with rich formatting, auto filters, etc.

#### **Freedom of Naming**

- Full naming flexibility for variables, tables and headers (including special characters and spaces)
- Create variable names from other data (i.e. table header names).
- Multi-word function names

#### **Flexible Variable Structure**

- Create and work with simple variables, parameter sets, structures and arrays.
- Supports complex variable tree structures in a simple way.

#### **Libraries**

• Import libraries or create your own libraries to optimize your programming efficiency.

#### **Cross Platform Portability**

• The same B4P program runs unchanged on all business computers (Windows, Linux, and Mac).

#### **File and Data Formats**

■ Supports all major file formats (CSV, HTML, Excel, JSON, etc.)

### **UNICODE**

■ B4P is fully UNICODE compatible, and accepts all UTF character formats on top of legacy formats.

#### **Standard Console Input/Output**

- Standard console I/O feature set across platforms, incl. text colors.
- Embed B4P in batch programs

**The B4P Language allows one to solve complex problems with minimal, simple, clear code Focus on the** *what***, not the** *how***.**

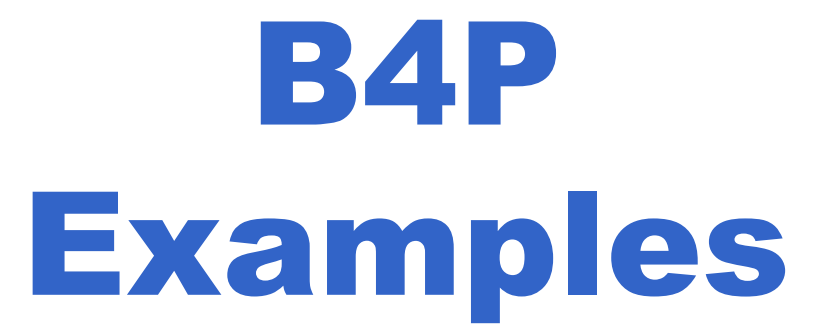

### B4P Example #1 Merging Two Soccer Clubs

### **Football Club Membership**

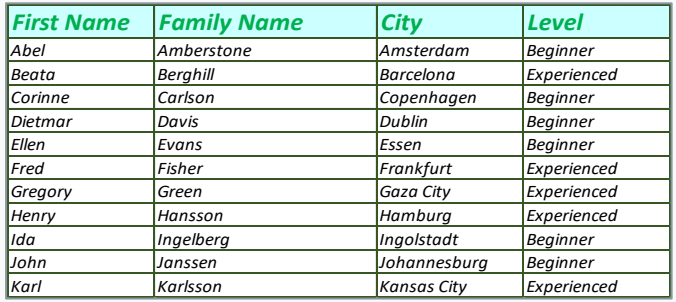

### **Soccer Club Membership**

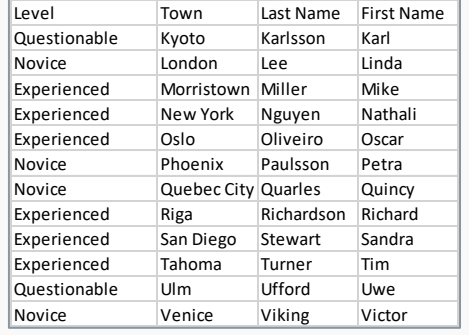

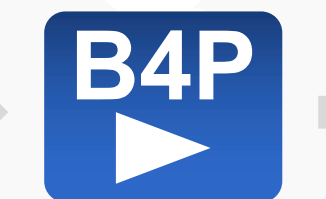

### **Merged Club Membership**

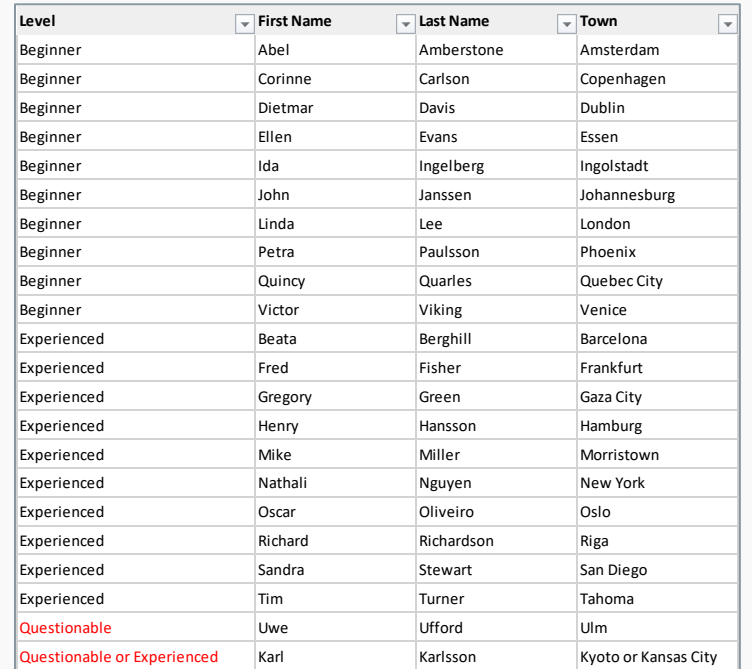

Task: Create a new merged club based on two existing sports clubs

- **■** The tables of the two clubs are arranged differently and use different naming schemes
- Some people are members in both clubs and need to be resolved properly.
- § Highlight possible inconsistencies (red text color)

## B4P Example #1 Merging Two Soccer Clubs

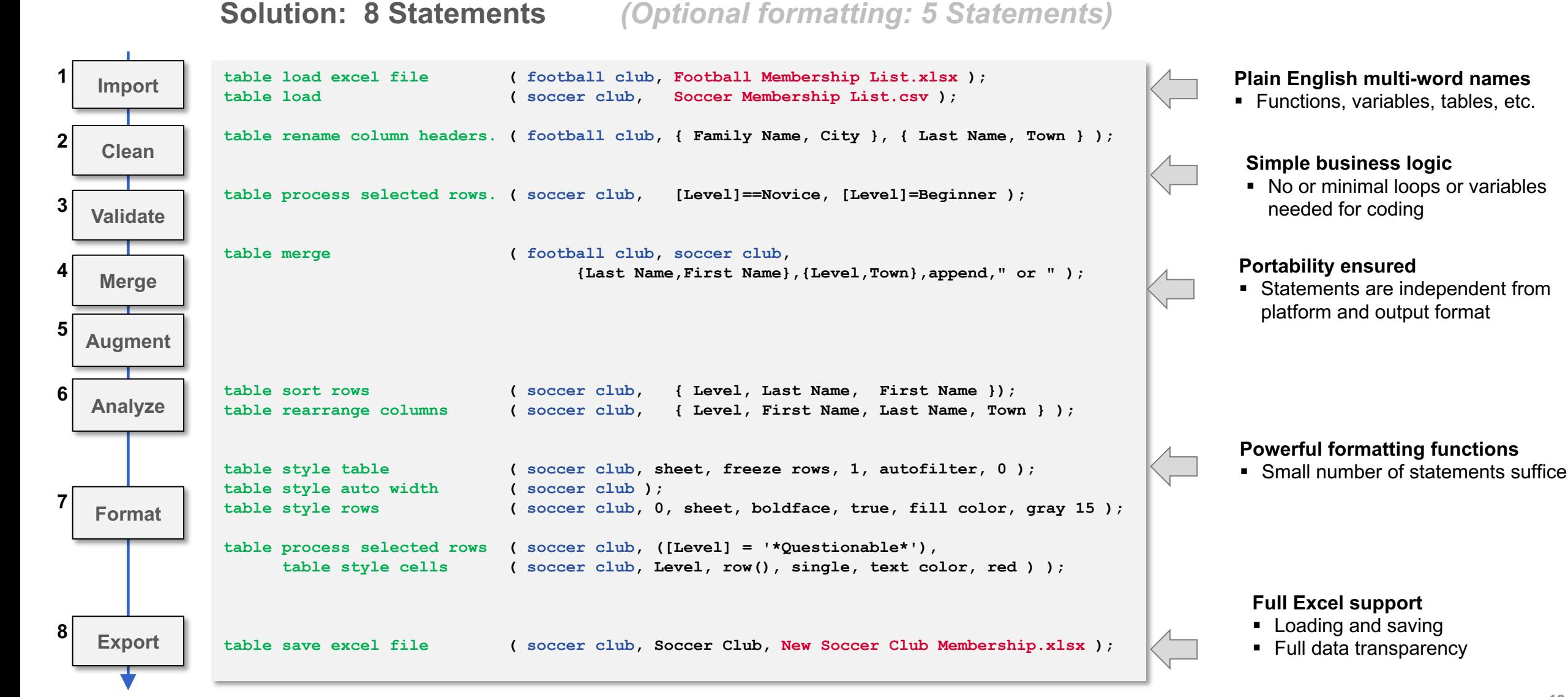

### B4P Example #2

### Combining Stock Data: S&P 500 and NASDAQ 100

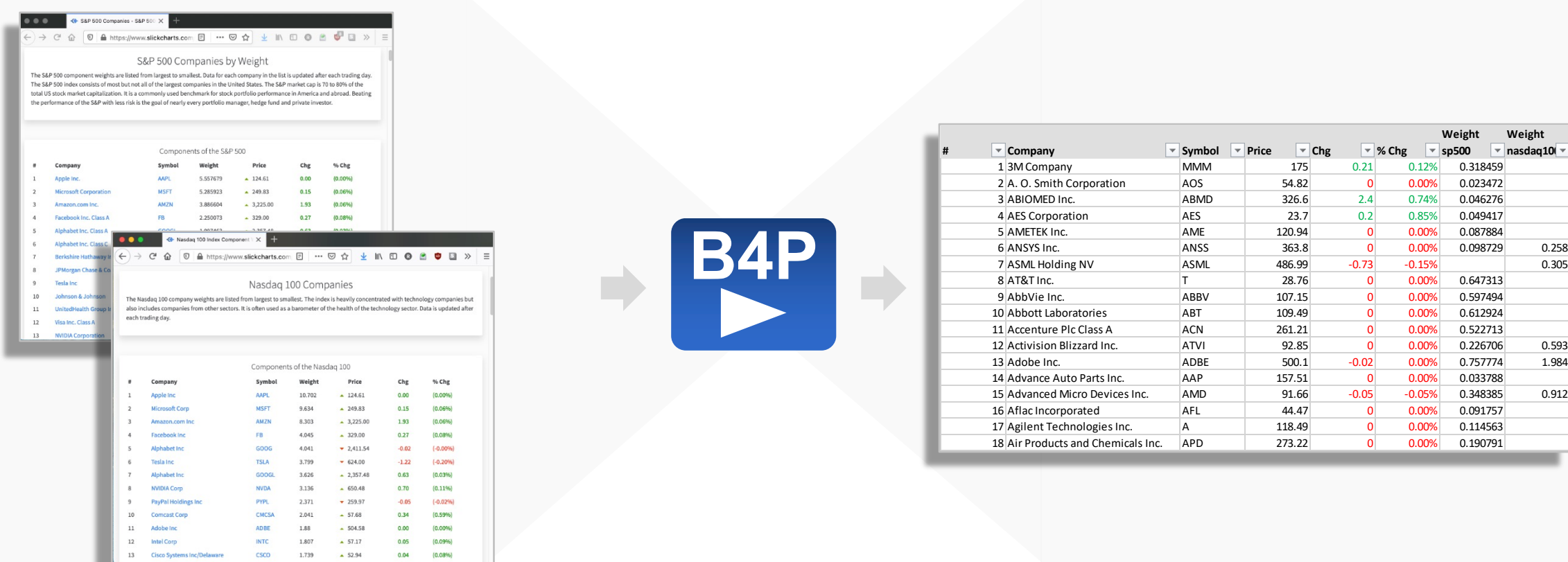

Task: Import real-time online S&P 500 and NASDAQ 100 stock information and merge them

- Data source1: https://www.slickcharts.com/nasdaq100 §
- Data source2: https://www.slickcharts.com/sp500 §
- Some companies are listed in only one of them, others are listed in both. §
- Combine the information, show weighting in the two listings and color code trends (positive/negative) §

### B4P Example #2

### Combining Stock Data: S&P 500 and NASDAQ 100

### **Solution: 12 Statements** *(Optional formatting: 6 Statements)*

```
for all parameters ( {nasdaq100, sp500} , listing[] )
               {
                   file download overwrite ( "https://www.slickcharts.com/" + listing[], listing[] + .html);
                    table load ( listing[], listing[] + .html, HTML, "Components of the" );
                    table clean ( listing[], trim spaces );
                    table process ( listing[], ['% Chg']=smart numeral( middle( ['% Chg'], '(',')' )); [Price]=clean numeral([Price]) );
                   table rename column headers ( listing[], "Weight", "Weight " + listing[] ); // Weights are specific to Nasdaq and S&P
               }
               table merge extend columns ( nasdaq100, sp500, Symbol );
               table rename ( sp500, stocks );
               table sort rows ( stocks, Company );
               table process ( stocks, ['#'] = row() ); // Number the items
               table rearrange columns ( stocks, { '#', Company, Symbol, Price, Chg, '% Chg' } ); // Weightings follow afterwards
               table style auto width ( stocks );
               table style theme ( stocks, Zebra Vertical Lines, pattern, 2, table, "gridlines, false" );
               table process ( stocks, // Negative numbers: red; positive numbers: navy blue
                   table style cells ( stocks, { 'Chg', '% Chg' }, { 2: row() }, single, text color, select if ( [Chg]>0, navy, red ) ) );
               table style columns ( stocks, '% Chg', sheet, number format, "0.00%" ); // Value to show as percent.
               table style table ( stocks, sheet, freeze rows, 1, autofilter, 0);
               table save excel file ( stocks, "NASDAQ and SP500", Stocks.xlsx );
   Import
   Validate
    Clean
  Augment
   Merge
   Format
   Export
1
2
3
4
5
7
8
```
## B4P Example #3 Analyzing all Presidents in Wikipedia

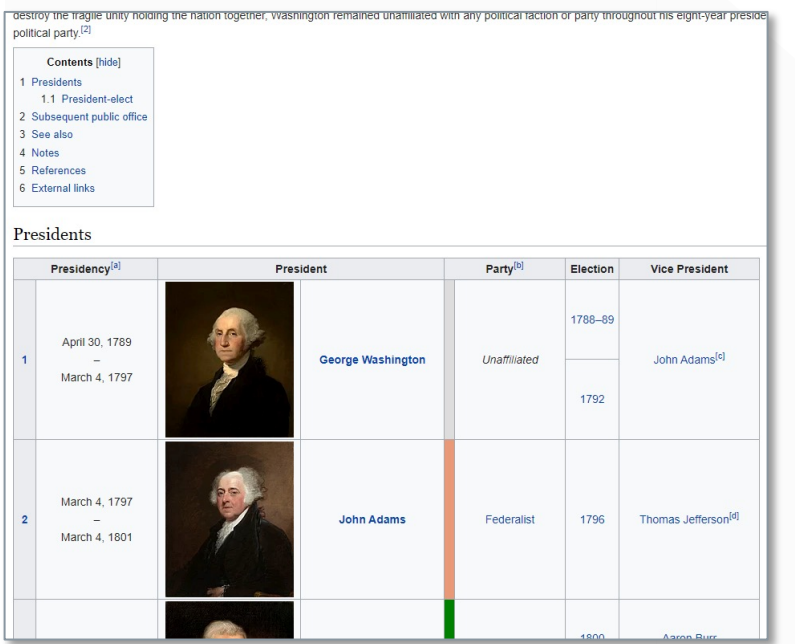

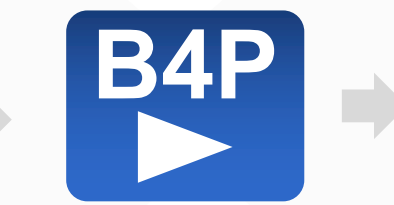

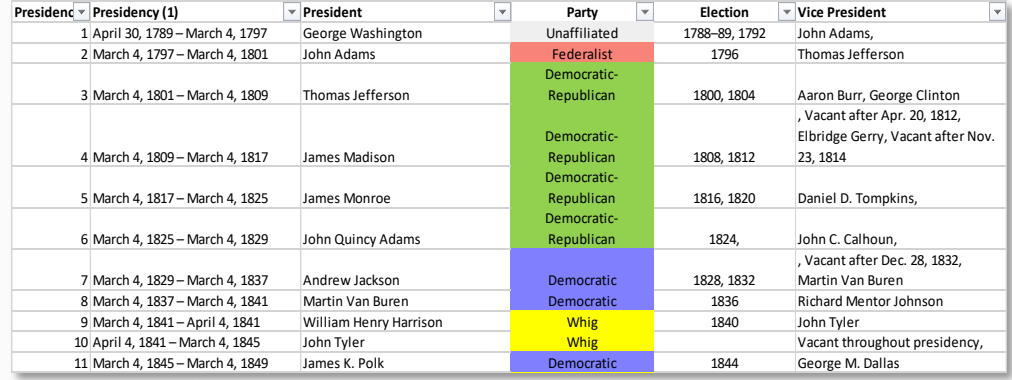

**Task: Download the list of Presidents and generate an Excel table with one president per row.**

- Data source: https://en.wikipedia.org/wiki/List\_of\_presidents\_of\_the\_United\_States
- § Some Presidents won multiple election terms
- § Ignore the portraits
- § Some vice presidents had deviating terms
- § Remove redundant artefacts (cross-referencing symbols)
- § Generate a nice table with **parties colored differently**

### B4P Example #3 Analyzing all Presidents in Wikipedia

#### **Import Validate Clean Augment Format Export 1 2 3 5 7 8 include ( Style Library ); file download overwrite ( "https://en.wikipedia.org/wiki/List\_of\_presidents\_of\_the\_United\_States", presidents.html ); table load ( presidents, presidents.html, HTML, 'id="Presidents"' ); // Strip all footnote references and new lines in the fields, and the last table row with footnotes inside table delete rows ( presidents, table length( presidents ) -1 ); // -1 = Last Row (negative indexing) table process all cells ( presidents, [.] = replace all( literal([.]), { '[?]', new line, '- '}, {'','','-' } ) ); // Remove the blank column originally containing portraits and put president name into all rows table delete columns ( presidents, {Portrait, Party } ); table rename column headers ( presidents, {"Presidency (1)", "Party (1)"}, {Period, Party} ); table fill vertically ( presidents, President ); table consolidate ( presidents, President, { Election, Vice President }, append, ", " ); // Define party colors table initialize ( party colors, {{ Party Name, Colors }, {{ Party Name, Colors }, { Democratic, azur }, { Republican, imperial red }, { Federalist, coral }, { Whig, yellow }, { "Democratic-Republican", excel light green }, { National Union, ocre }, { Unaffiliated, gray 15 } } ); // Add some colors and styles table process ( presidents, table style cells( presidents, Party, row(), single, fill color, [ party colors : Party Name, [Party], Colors ] ) ); table style columns ( presidents, { "Presidency (1)", "President", "Vice President" }, sheet, column width, 30 ); table style columns ( presidents, { Party, Election }, sheet, column width, 20, horizontal align, middle ); table style rows ( presidents, 0, table, boldface, true ); table style table ( presidents, sheet, wrap text, true, autofilter, 0, freeze rows, 1 ); table save excel file ( presidents, All U.S. Presidents, presidents.xlsx ); Solution: 9 Statements** *(Optional formatting: 7 Statements)*

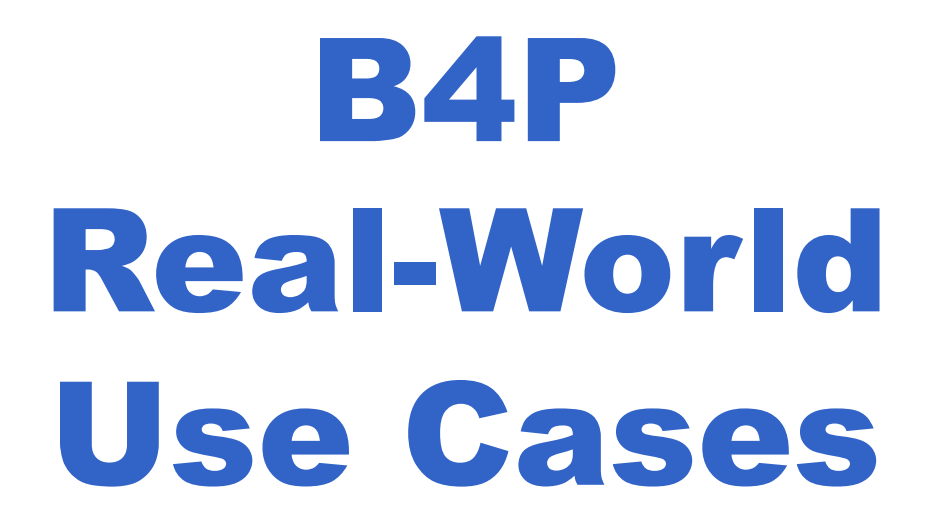

### B4P Real-world Use Case #1

### Integrate corporate data from 20 branch offices worldwide

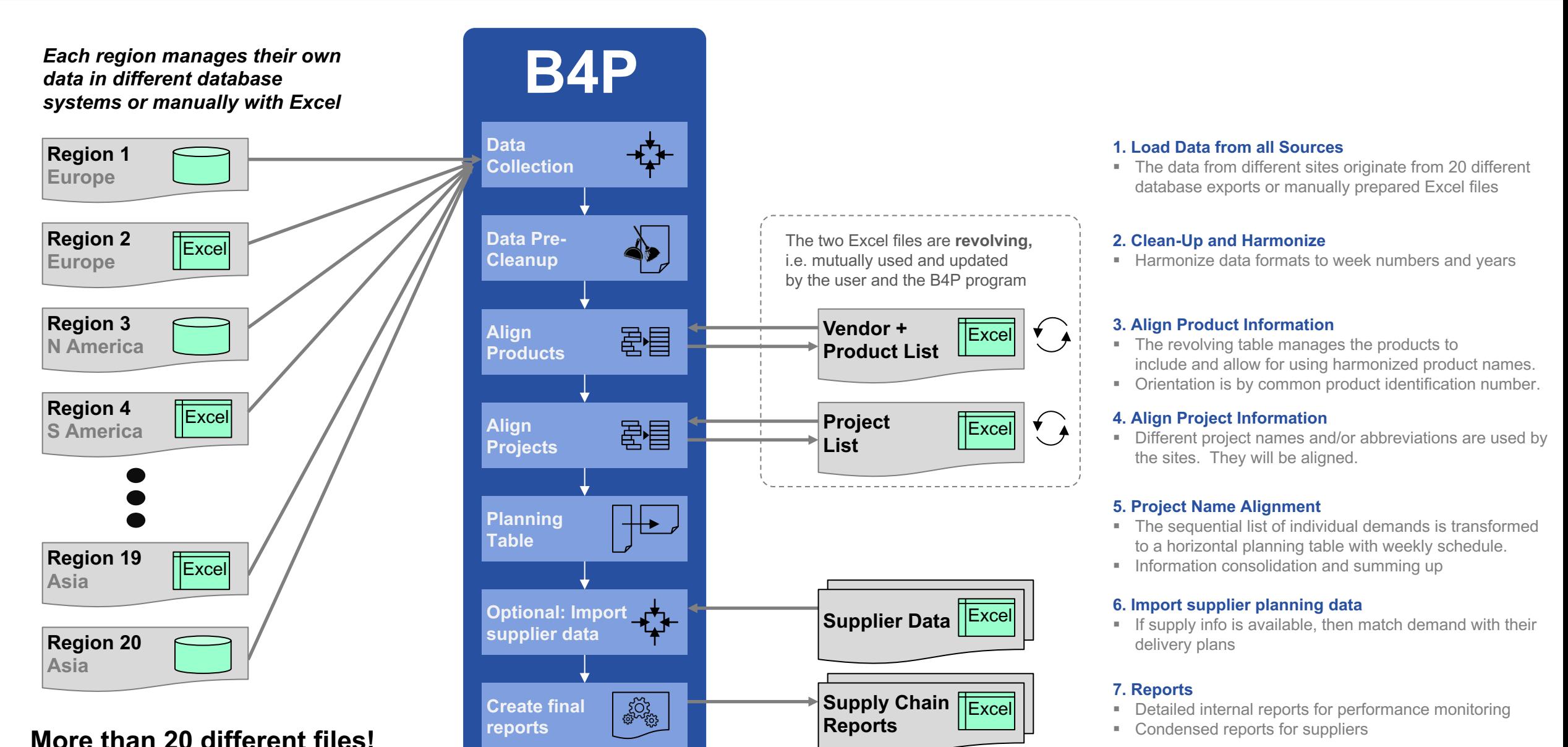

### B4P Real-world Use Case #2

### Information interchange between multiple different databases

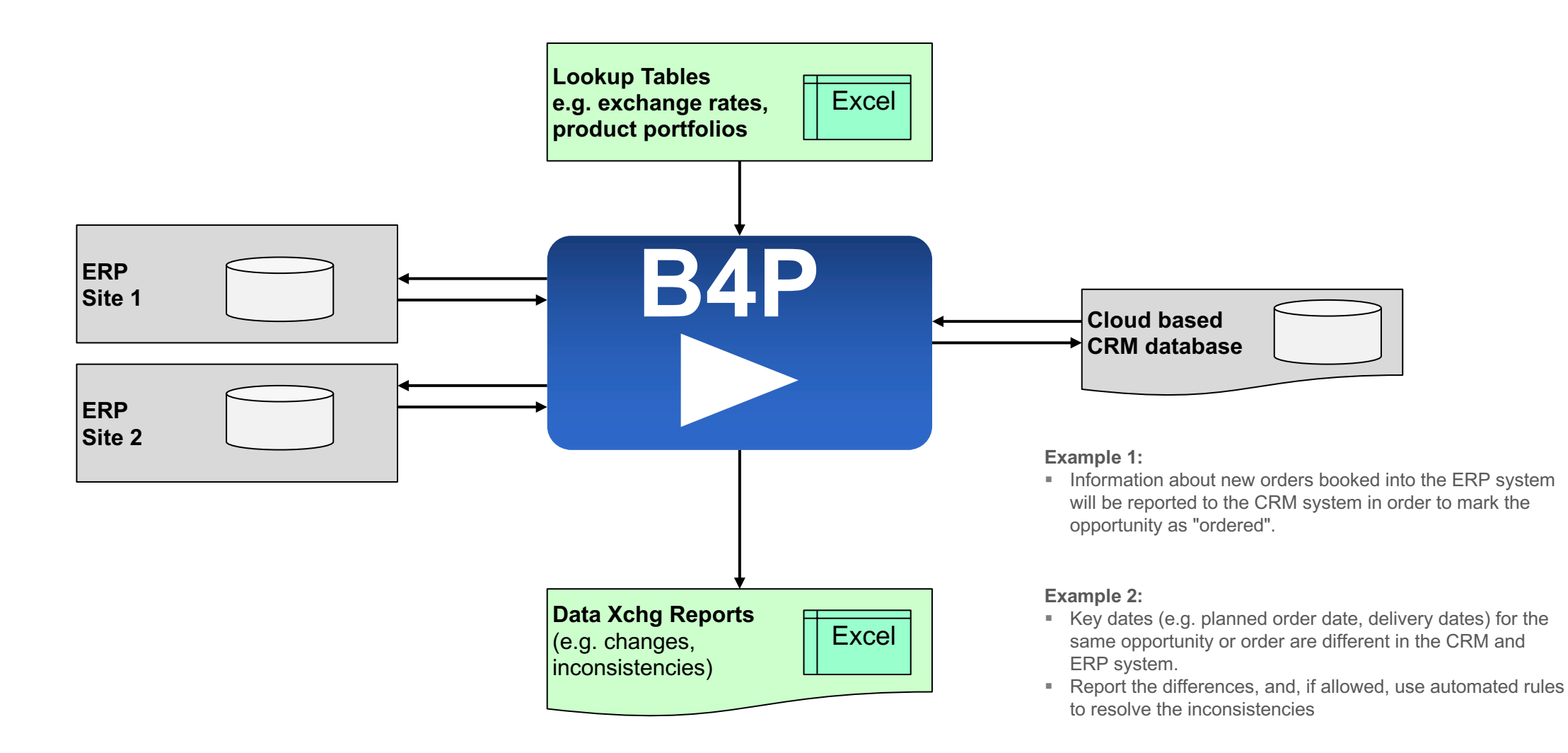

### B4P Real-world Use Case #3

### Enriched Business Intelligence from many data sources

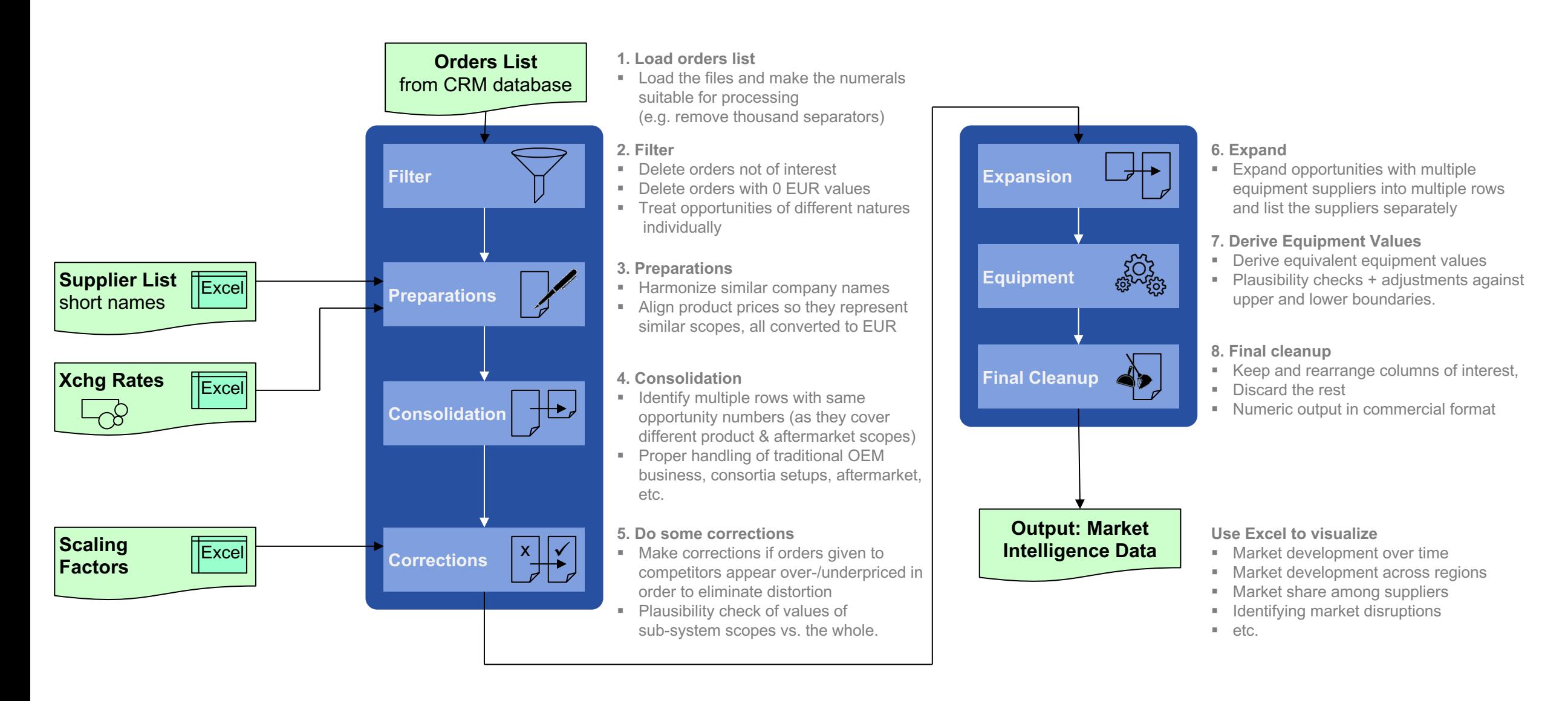

### B4P Real-world Use Case #4 Merger and Acquisition

**During the business integration, the two organization, even their individual sites will continue using their information repositories for a certain time until the business integration process has been finalized.**

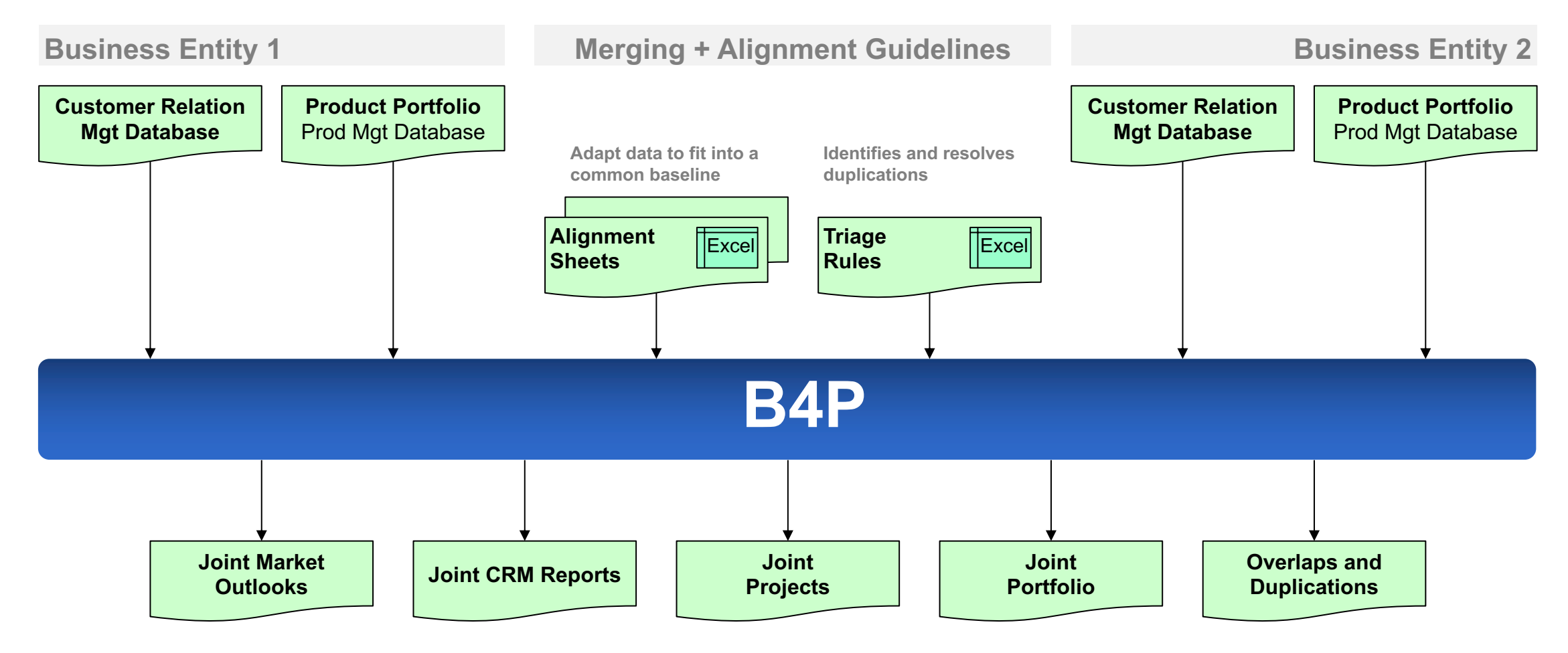

### B4P: Strategic and Operational Use Cases

#### **Business and Market Analytics**

- Processing big data collected from (empirical) market assessments to derive market trends, value-adding conclusions and outlooks.
- § Powerful analysis of financial and market data for your investment decisions.

#### **Mergers and Acquisitions**

- Providing joint information analysis from both parties which (still) maintain two different databases and ways of working, ready for presentation.
- Swift generation of new data structures and database based on multiple legacy databases helpful for the business integration process

#### **Big Data**

■ Extract the most essential information from raw big data collections

#### **Data Integrity Verification**

**• Analyze financial, logistics, operational and CRM data for integrity and** validity. Generate lists of suspected shortcomings and correct them.

### **Engineering and Technical Applications**

- Analyze simulation results and identify information patterns of interest.
- Analyze commonalities of multiple bills of material.
- Automatic documentation compilation and staging of software projects (Example: Complete B4P online documentation created with B4P)

### **Strategic Use Cases Cases Operational Use Cases**

#### **Efficient Reporting**

- Collect and condense large base data in order to extract essential information required for periodic reporting and presentation.
- Validation: Compare the data with rules, best practice patterns, etc.
- Identify all potential deviations and help to explain abnormalities effectively towards senior management.
- Complement or enrich the data with supporting information.
- Provide the data in a form so using Excel is the final step to do the creativity work, e.g. making convincing charts.

#### **Repeating Procedures**

- Save significant working time by automating repeating work patterns where Excel is used to collect, compile and analyze data.
- Benefit: Saving time and making significantly less mistakes

#### **Gather and Track Key Performance Indicators (KPI)**

- § Gather data from different sources, validate and provide updated KPI's
- § Highlight root causes of possible abnormalities (e.g. discontinuities)

#### **Leverage Information Awareness**

• Create an information environment where you are alerted in an early phase in case of any abnormalities or changes of particular interest.

*Reliable data analytics generates accurate conclusions providing your business a critical competitive advantage*

# B4P Beyond Former Performance.

**Information** *www.b4p.app* 

**Contact**

**Europe** Georg zur Bonsen MS MBA +41 56 221 82 00 zur-bonsen (at) bluewin .ch

**North America**  Rafael Richards MS MD +1 202 469 15 27 rmrich5 (at) gmail .com

Presentation: Updated 2021-05-30

24